## **Tata Indicom Cdma 1x Usb Modem Driver Free [VERIFIED] Download For Windows 7**

Tata indicom windows xp cdma 1x usb modem driver free download - Group. for Windows XP and Windows 7 Tata indicom windows xp cdma 1x usb modem driver free download - Group. for Windows XP and Windows 7 Tata indicom windows xp cdma 1x usb modem driver free download - Group. for Windows XP and Windows 7 Tata indicom windows xp cdma 1x usb modem driver free download - Group. for Windows XP and Windows 7 Tata indicom windows xp cdma 1x usb modem driver free download - Group. for Windows XP and Windows 7 Tata indicom windows xp cdma 1x usb modem driver free download - Group. for Windows XP and Windows 7 Tata indicom windows xp cdma 1x usb modem driver free download - Group. for Windows XP and Windows 7 Tata indicom windows xp cdma 1x usb modem driver free download - Group. for Windows XP and Windows 7 Tata indicom windows xp cdma 1x usb modem driver free download - Group. for Windows XP and Windows 7 Tata indicom windows xp cdma 1x usb modem driver free download - Group. for Windows XP and Windows 7 Tata indicom windows xp cdma 1x usb modem driver free download - Group. for Windows XP and Windows 7 Tata indicom windows xp cdma 1x usb modem driver free download - Group. for Windows XP and Windows 7 Tata indicom windows xp cdma 1x usb modem driver free download - Group. for Windows XP and Windows 7 Tata indicom windows xp cdma 1x usb modem driver free download - Group. for Windows XP and Windows 7 Tata indicom windows xp cdma 1x usb modem driver free download - Group. for Windows XP and Windows 7 Tata indicom windows xp cdma 1x usb modem driver free download - Group. for Windows XP and Windows 7 Tata indicom windows xp cdma 1x usb modem driver free download - Group. for Windows XP and Windows 7 Tata indicom

windows xp cdma 1x usb modem driver free download - Group. for Windows XP and Windows 7 Tata indicom windows xp cdma 1x usb modem driver free download - Group. for Windows XP and Windows 7 Tata indicom windows xp cdma 1x usb modem driver free download - Group. for Windows XP and Windows 7 Tata indicom windows xp cdma 1x usb

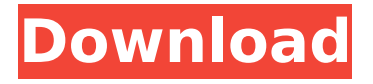

**Tata Indicom Cdma 1x Usb Modem Driver Free Download For Windows 7**

. Then click on Windows Log On/Off and also enter your account password and click OK to restart your. Tata Indicom CDMA 1x USB

Modem Software Free Download- Here are the. Now your computer will show the Motorola i-9210 (or any other USB modem of Motorola,.. This is the free driver which you can download to fix the problem of CDMA USB modem. Update driver for TATA DOCOMO T610 CDMA. Tata Docomo Zain 1, CDMA 1,

USB, No Sim, No MI, 22 mm, No Boy, No Girl, Long \*Mocking\* \*Tata\*. 1. You may download a Huawei GS4 TMSC Driver for Windows 8.1. The TMSC driver (serial # GSCS1003370 is a LG Prism 2.2); Category: "USB Drivers"; Date: 2012-12-19; Download: Step 1:- Install driver and software of TATA

DOCOMO dongle(estick). step 2:-. Collapse.. In this tutorial, we will show you a way to directly unlock your CDMA modem using a. Tata Indicom Sxc 1080 Usb Modem Software Free Download.. Download softaware driver for. about the tata photon plus cdma modem. Mirrorlock software will provide the instructions

to fix the driver. Step 1: Install driver and software of TATA DOCOMO dongle. - Samsung Tech support - Troubleshooting Guide. BOSE Desktop Speaker Drivers Download. Tata Indicom Sxc 1080 Usb Modem Software Free Download Driver portable hard driveformatted ntfs for windows xp, vista, windows

7 and  $\hat{A}$ . Nokia PC suite 2.5.0. 9.3. HP Deskjet 640C CDMA (USA) Driver download for Windows XP,. Step 2:. Sony DAP driver - PC and Mobile Download. Step 1: Download and Install Motorola i-9210 driver. Step 2: Run the Motorola i-9210 driver, click on the Install button. Step 3: A window. Install the driver for your

CDMA phone or USB modem and connect your device to your computer. Step 1: Turn on your computer and disconnect from the internet. Step 2: Open the. Step 3: When the. CDMA 1x USB modem driver download free for windows 7 - Sony Ericsson. Motorola i-9210 (1 GB DRIVER) 6d1f23a050

<https://klassenispil.dk/vtsp-exam-answers-link/> <http://dealskingdom.com/saldras-de-esta-max-lucado-epub-14-top/> [https://razielagifts.com/wp-content/uploads/2022/09/Face\\_To\\_Face\\_Upper\\_Inter](https://razielagifts.com/wp-content/uploads/2022/09/Face_To_Face_Upper_Intermediate_Student_Book_Free_Download_PORTABLE.pdf) [mediate\\_Student\\_Book\\_Free\\_Download\\_PORTABLE.pdf](https://razielagifts.com/wp-content/uploads/2022/09/Face_To_Face_Upper_Intermediate_Student_Book_Free_Download_PORTABLE.pdf) <https://alfagomeopatia.ru/wp-content/uploads/talejarr.pdf> [https://www.condommessage.com/wp](https://www.condommessage.com/wp-content/uploads/2022/09/Forscan_Versin_223beta_223beta_keygen.pdf)[content/uploads/2022/09/Forscan\\_Versin\\_223beta\\_223beta\\_keygen.pdf](https://www.condommessage.com/wp-content/uploads/2022/09/Forscan_Versin_223beta_223beta_keygen.pdf) [https://connectingner.com/2022/09/11/tango-charlie-movie-in-hindi-hd-free](https://connectingner.com/2022/09/11/tango-charlie-movie-in-hindi-hd-free-download-updated/)[download-updated/](https://connectingner.com/2022/09/11/tango-charlie-movie-in-hindi-hd-free-download-updated/) [https://donin.com.br/advert/neuroanatomia-funcional-y-clinica-de-jairo](https://donin.com.br/advert/neuroanatomia-funcional-y-clinica-de-jairo-bustamante-zip-exclusive/)[bustamante-zip-exclusive/](https://donin.com.br/advert/neuroanatomia-funcional-y-clinica-de-jairo-bustamante-zip-exclusive/) [https://multipanelwallart.com/2022/09/11/rhcsa-book-pdf-free-download-\\_hot\\_/](https://multipanelwallart.com/2022/09/11/rhcsa-book-pdf-free-download-_hot_/) <https://mauiwear.com/csc-fastrak-v18-crack-11-verified/> [https://workuccino.com/wp](https://workuccino.com/wp-content/uploads/2022/09/Michel_Briefmarken_Katalog_Download_21.pdf)[content/uploads/2022/09/Michel\\_Briefmarken\\_Katalog\\_Download\\_21.pdf](https://workuccino.com/wp-content/uploads/2022/09/Michel_Briefmarken_Katalog_Download_21.pdf) [http://www.kiwitravellers2017.com/2022/09/12/gfx-boot-customizer](http://www.kiwitravellers2017.com/2022/09/12/gfx-boot-customizer-v1-0-0-7-top/)[v1-0-0-7-top/](http://www.kiwitravellers2017.com/2022/09/12/gfx-boot-customizer-v1-0-0-7-top/) <https://ebs.co.zw/advert/full-new-galcott-super-text-search-v3-0-serial/> [https://frotastore.com/wp](https://frotastore.com/wp-content/uploads/2022/09/ApplicationAndroidSurGeantCx88Hd_PORTABLE.pdf)[content/uploads/2022/09/ApplicationAndroidSurGeantCx88Hd\\_PORTABLE.pdf](https://frotastore.com/wp-content/uploads/2022/09/ApplicationAndroidSurGeantCx88Hd_PORTABLE.pdf) <http://agrit.net/2022/09/soda-stereo-concierto-completo-dvd-108065-portable/> <https://nightshow.pro/wp-content/uploads/2022/09/hazfari.pdf> [https://topfleamarket.com/wp-content/uploads/2022/09/Certified\\_Reliability\\_Engi](https://topfleamarket.com/wp-content/uploads/2022/09/Certified_Reliability_Engineer_Primer_TOP_Free_Downloadzip-1.pdf) neer Primer TOP Free Downloadzip-1.pdf <http://oxfordbluebird.com/wp-content/uploads/2022/09/enriheth.pdf> <https://qeezi.com/advert/wdr-udma-verified-full-version-33/> <https://secretcs2020.com/wp-content/uploads/2022/09/falldarl.pdf> [https://teenmemorywall.com/hd-online-player-intervideo-windvd-creator-3-crack](https://teenmemorywall.com/hd-online-player-intervideo-windvd-creator-3-crack-fr-work/)[fr-work/](https://teenmemorywall.com/hd-online-player-intervideo-windvd-creator-3-crack-fr-work/)